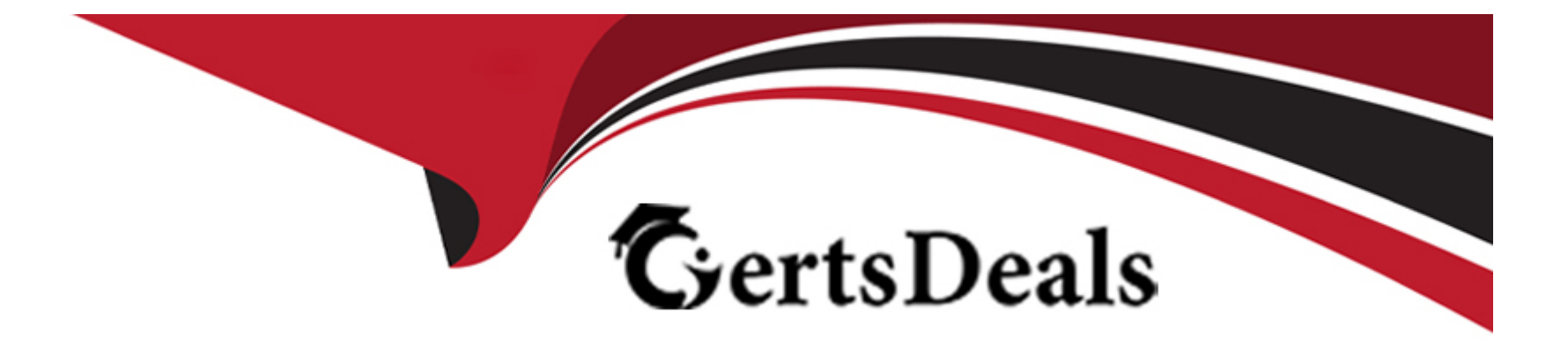

# **Free Questions for H19-376 by certsdeals**

## **Shared by Osborne on 15-04-2024**

**For More Free Questions and Preparation Resources**

**Check the Links on Last Page**

## **Question 1**

#### **Question Type: MultipleChoice**

The Huawei firewall dual-system hot backup function supports backup of the following information in the preparation machine:

## **Options: A-** Server Map table **B-** Key configuration scripts **C-** Session table **D-** All configuration scripts **Answer:**

A, B, C

### **Question 2**

**Question Type: MultipleChoice**

What information can the Huawei sandbox obtain in the sample test report?

#### **Options:**

- **A-** Behavior capture chart
- **B-** Basic information of the document
- **C-** Document dissemination information
- **D-** Dynamic behavior flow
- **E-** Threat behavior classification

#### **Answer:**

A, B, C, D, E

## **Question 3**

**Question Type: MultipleChoice**

Which modes are supported by the NGFW network extension?

### **Options:**

- **A-** Manual mode manual
- **B-** Manual mode AUTO
- **C-** Full routing mode FULL
- **D-** Separation mode SPLIT

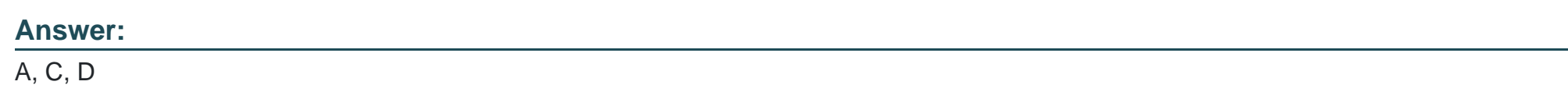

## **Question 4**

**Question Type: MultipleChoice**

In the admission test project, if you encounter a test item suspected that the product is not supported, what should be done:

### **Options:**

**A-** Don't worry, let's talk about timing later

- **B-** Confirmation of unsupported items needs to be cleared and agreed by the product manager before informing customers
- **C-** Tell customers not to support directly
- **D-** Don't tell customers, upgrade upwards and find out if there is an alternative
- **E-** Consult with Huawei mentor to confirm whether support

#### **Answer:**

B, E

### **Question 5**

**Question Type: MultipleChoice**

Which formats are supported by the NGFW session log?

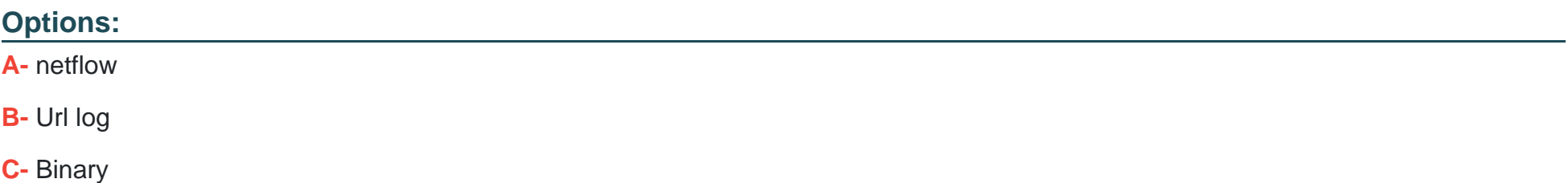

#### **D-** Syslog

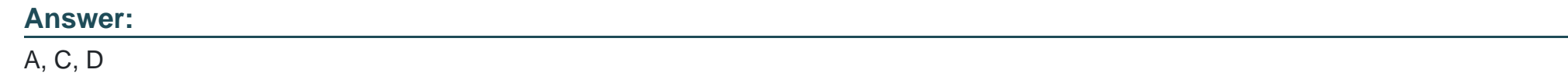

### **Question 6**

**Question Type: MultipleChoice**

Which of the following can HRP monitor?

### **Options:**

**A-** ip-link

**B-** Vlanif

**C-** Physical interface

**D-** Vlan

**E-** bfd

A, B, C, E

### **Question 7**

**Question Type: MultipleChoice**

What security domains exist in the default configuration of the Huawei firewall?

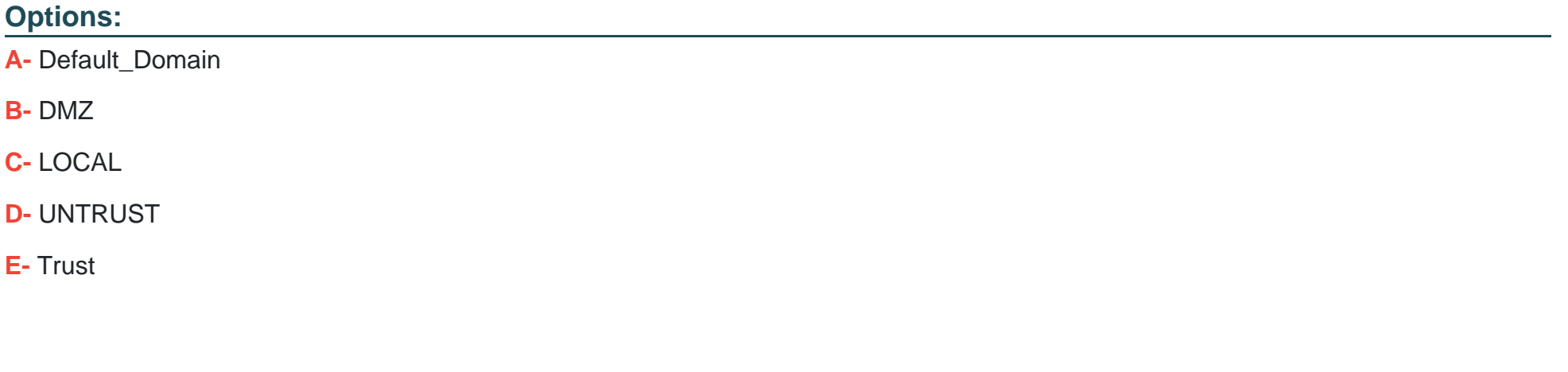

**Answer:**  B, C, D, E

### **Question 8**

#### **Question Type: MultipleChoice**

After the Huawei sandbox detects the threat, how to deal with it:

#### **Options:**

**A-** The sandbox will take the initiative to clear the part of the virus sample, similar to anti-virus software.

**B**- The sandbox is a straight-line device that can directly kill the threat sample.

**C-** The sandbox needs to be linked with other security devices to block the threat.

**D**- You can use MTA to process the mail, so you can block the threat directly after detecting the damage.

#### **Answer:**

 $\overline{C}$ 

### **Question 9**

**Question Type: MultipleChoice**

Which modules are included in the Huawei ANTI-DDOS solution?

### **Options:**

- **A-** Cleaning Center
- **B-** Management Center
- **C-** Testing Center
- **D-** Collector

### **Answer:**

A, B, C

To Get Premium Files for H19-376 Visit

[https://www.p2pexams.com/products/h19-37](https://www.p2pexams.com/products/H19-376)6

For More Free Questions Visit [https://www.p2pexams.com/huawei/pdf/h19-37](https://www.p2pexams.com/huawei/pdf/h19-376)6